## 第10回データの集計と可視化3

SciPyを用いたクラスタリング

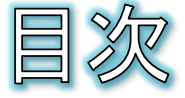

- 事例:クラスタリング
- データセット
- データの取り込みと確認
- データ間の距離計算
- 階層的クラスタリングを可視化
- 樹形図にラベルを表示
- 宿泊施設の割合を棒グラフで確認
- 距離計算をコサイン類似度に変更
- 円グラフで構成比を確認
- 課題10

事例:クラスタリング

- データの集合を、クラスタと呼ぶ部分集合に分ける処理をクラスタ リングやクラスター分析と呼びます。
- クラスタは、データ同士がどれだけ似ているかを距離という指標を もとに評価して分割します。
- クラスタリングには、階層的手法と非階層的手法があります。
- 階層的手法
	- ◎ もっとも似ているデータから順番にクラスタにまとめていく方法で、途中経 過が階層的に表すことができ、最終的に樹形図(デンドログラム)というトー ナメント表のような図を得ることができます。

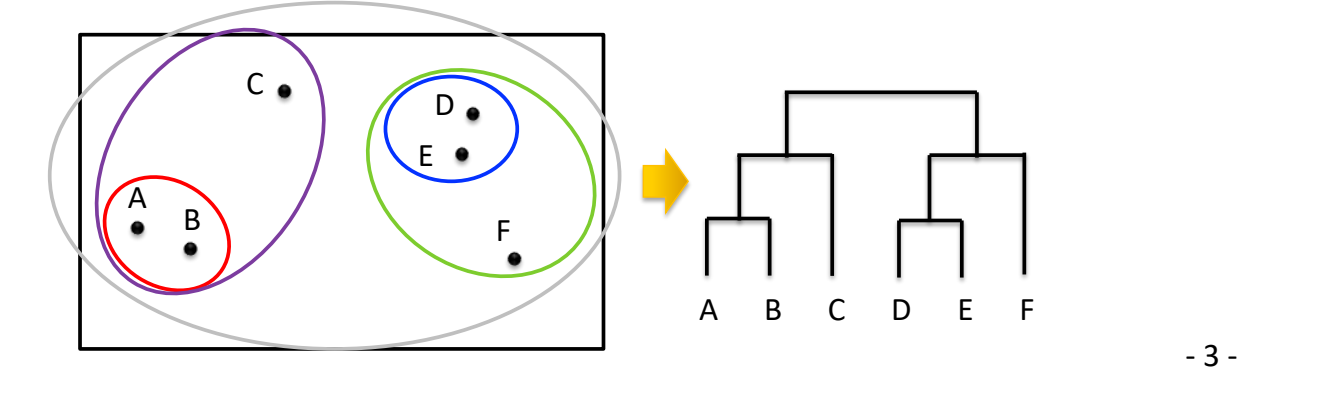

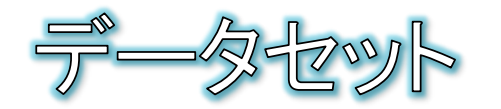

- 都道府県を宿泊施設の種類が似ているかでクラスタリングしてみ ましょう。
	- 宿泊施設数の多い20都道府県について  $\Theta$
	- $\Theta$ 種類
		- 旅館
		- リゾートホテル
		- ビジネスホテル
		- シティホテル
		- 簡易宿所
		- 会社、団体の宿泊所

## ● 準備

- Spyderを起動し、[新規]-[新規ファイル]を作成します。
- ◎ 今回のデータは、python.xlsxの「宿泊施設数」シートになります。

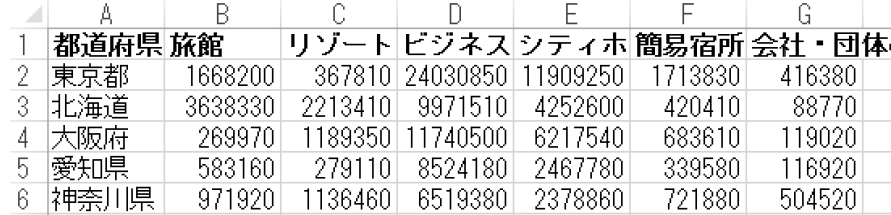

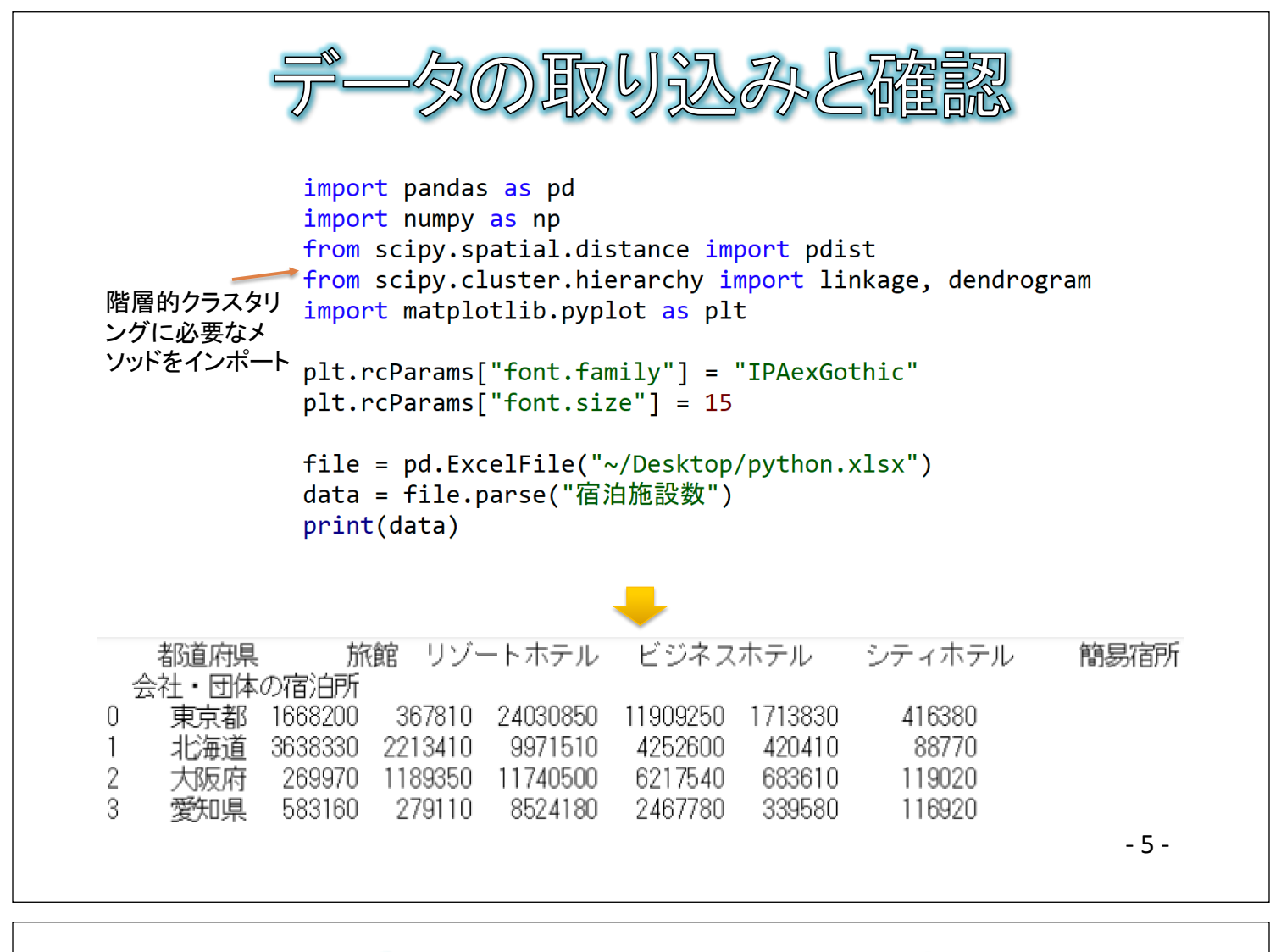

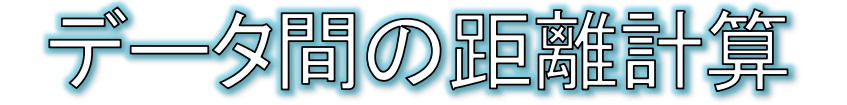

## ● まず、データ間の距離をpdistメソッドで計算します。

都道府県名の列を除いた数値だけをpdistメソッドに渡します。

◎ また、距離の計算方法を指定します。"euclidean"は、ユークリッド距離で計 算するように指示しています。

- "euclidean":ユークリッド距離を指定。データ同士を結んだ直線の距離のこと。
- "cosine":コサイン類似度を指定。データに含まれる項目の割合がどれだけ似ているか。

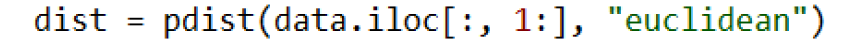

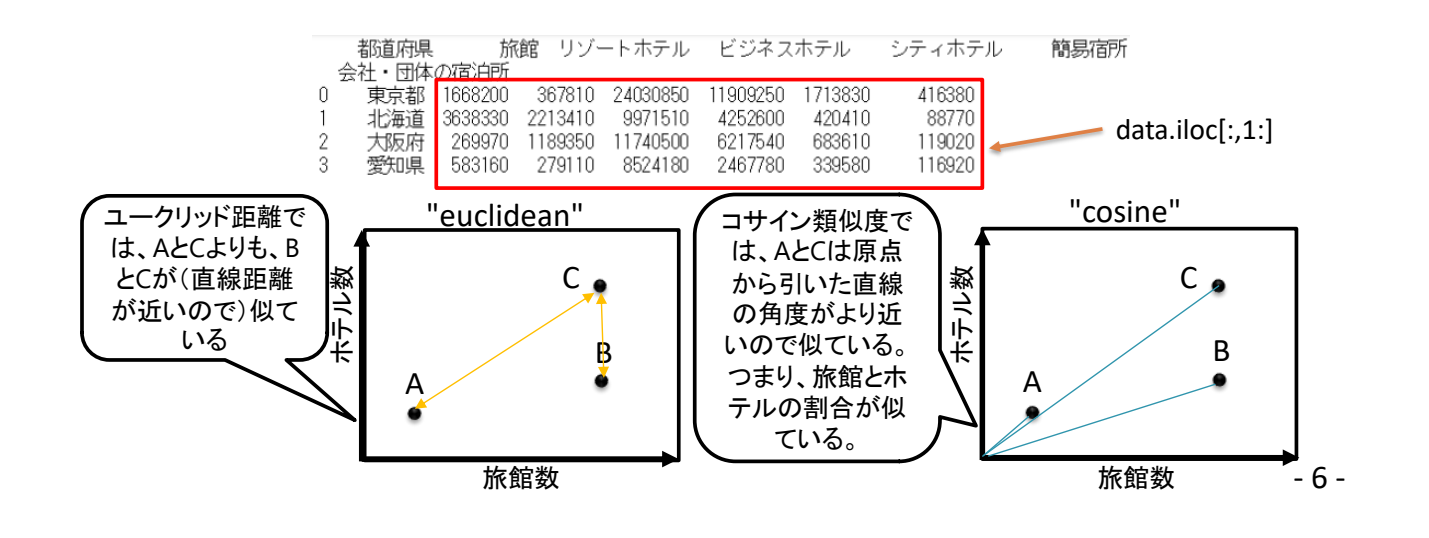

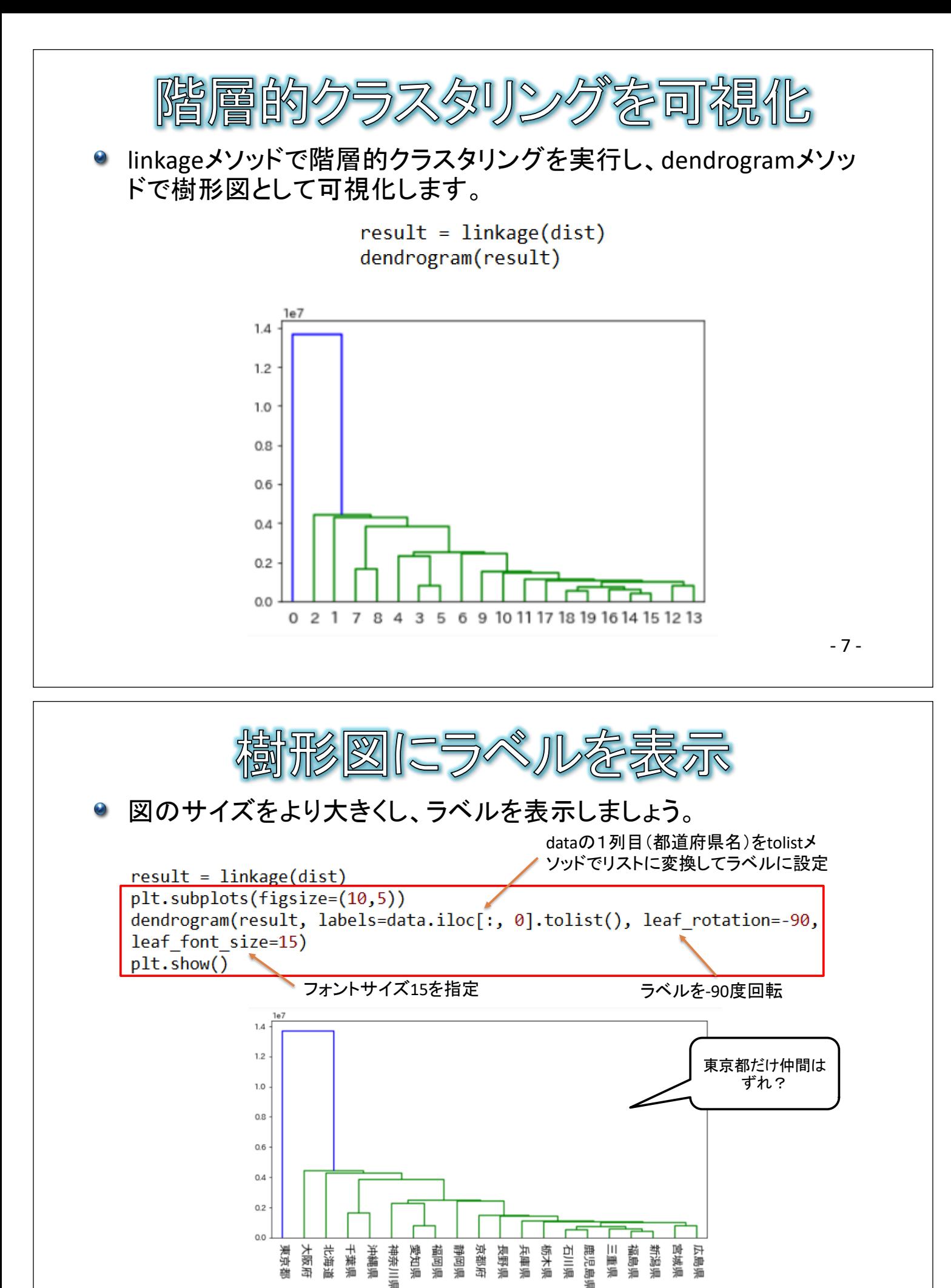

- 8 -

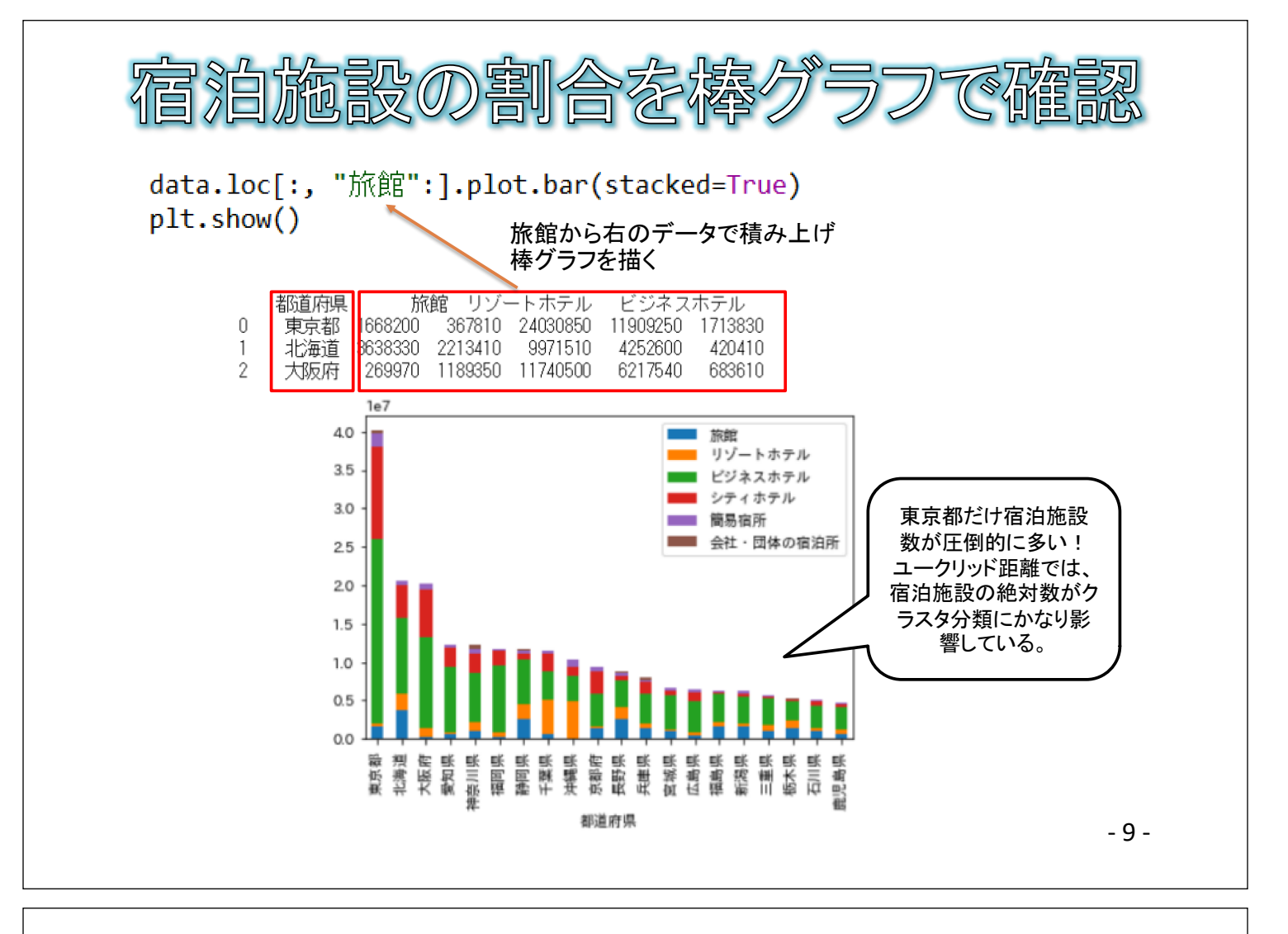

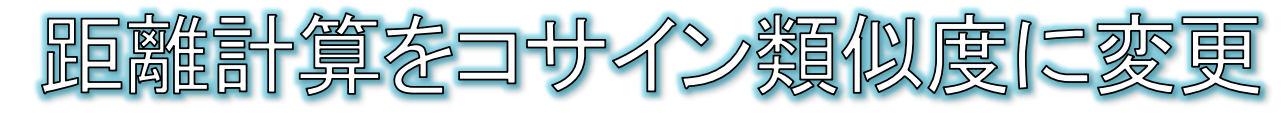

## 宿泊施設の絶対数ではなく、構成比が似ているかでクラスタリング したい!

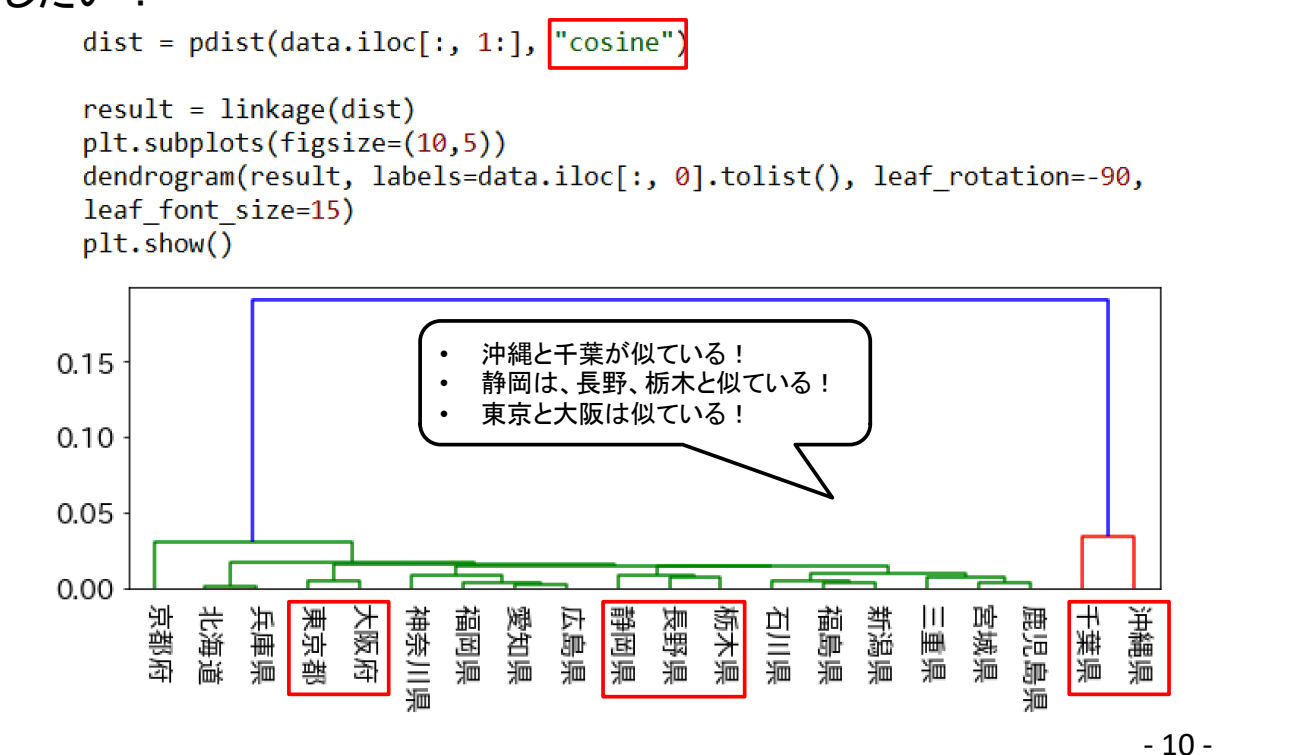

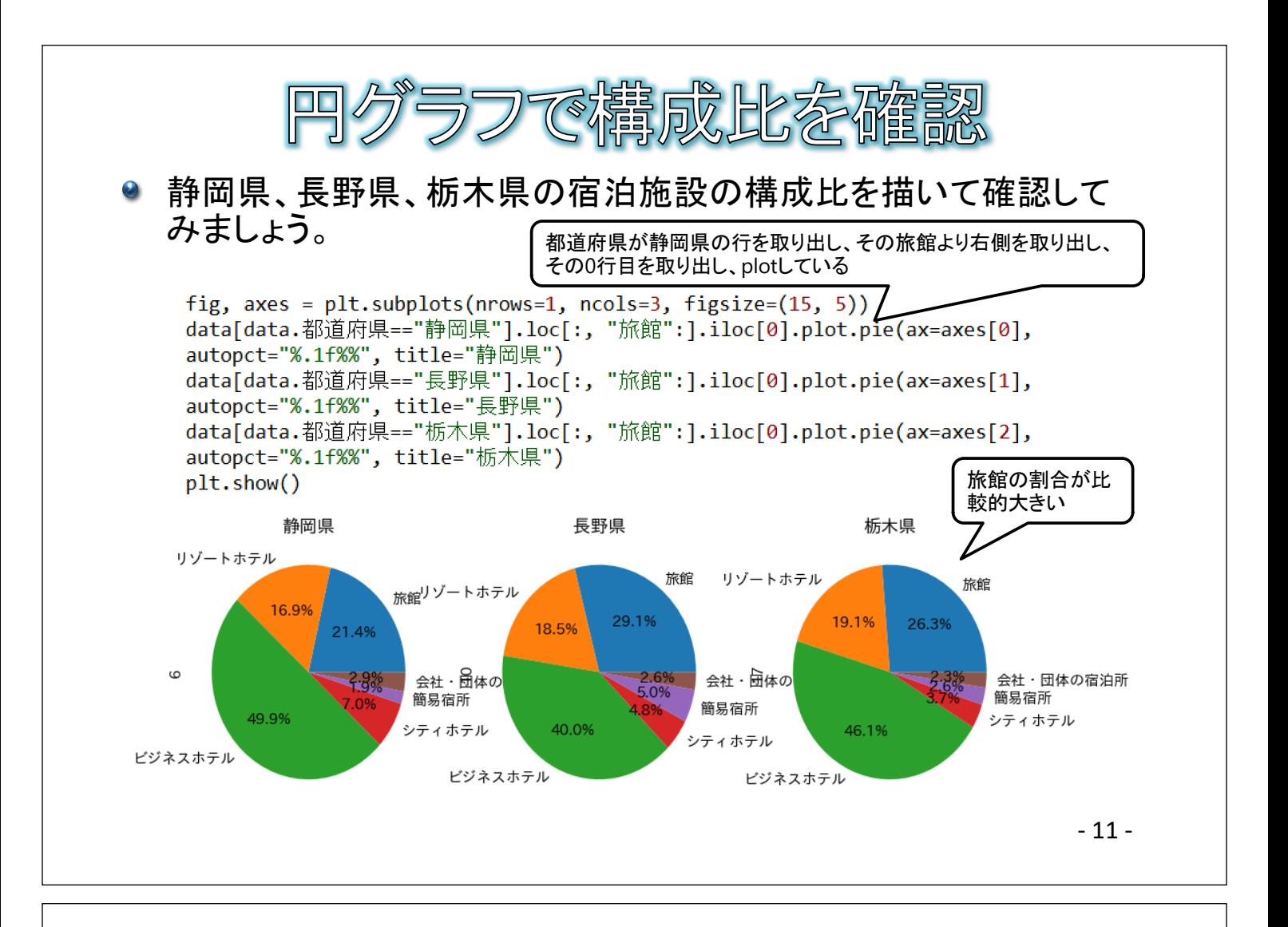

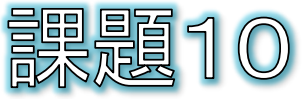

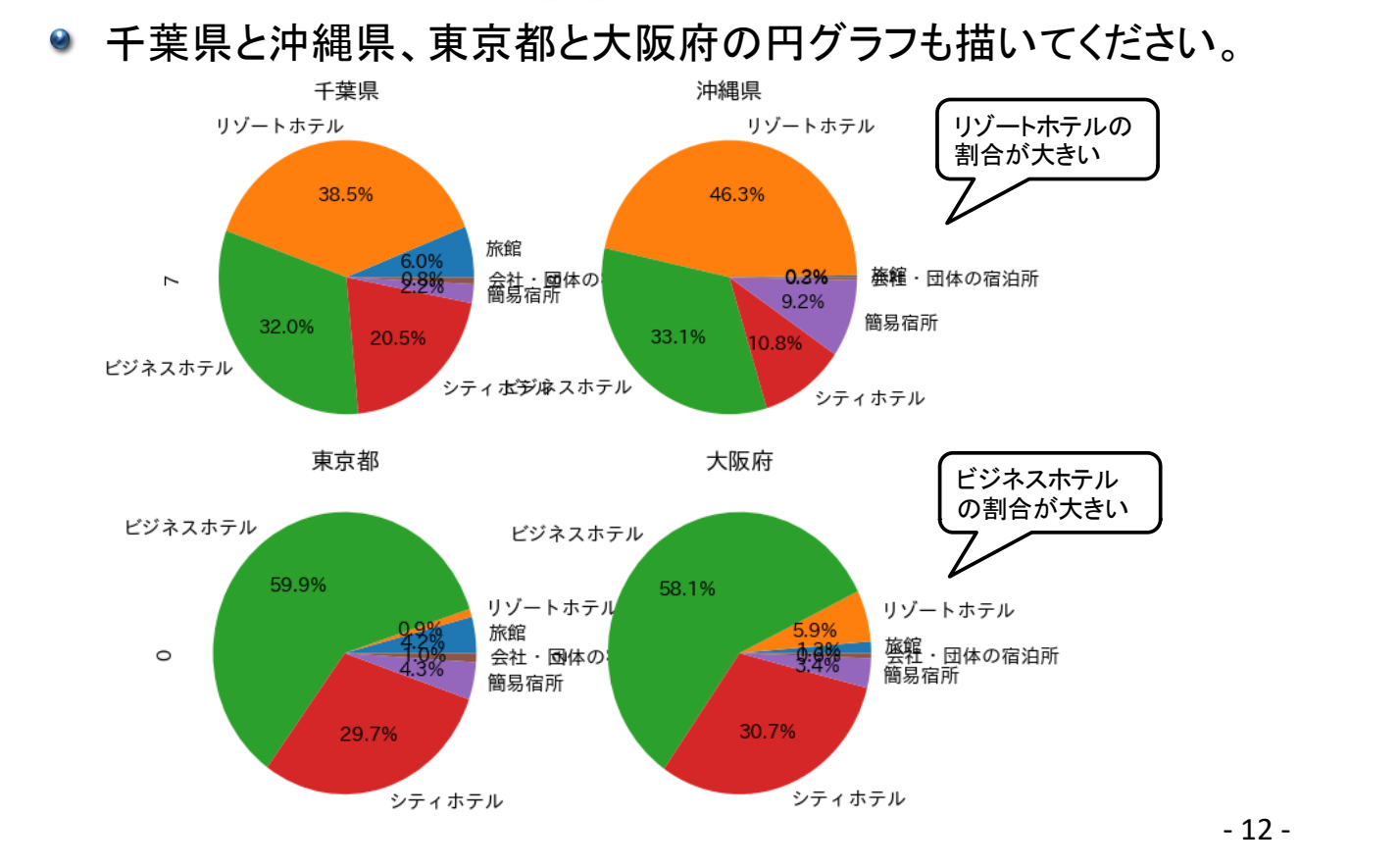

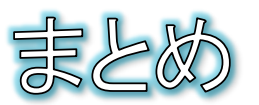

- 本講座では、Pythonの開発環境、基本文法、簡 単なデータの集計と可視化について学びました。
- Pythonには、今回紹介した以外にも膨大なモ ジュールが用意されています。
- あまりにも膨大なため、その全貌をすべて理解す るのは不可能に近いでしょう。
- ●まずは、身近な・興味のある使い道から、学びを 拡大していってください。

- 13 -